## 4. 応募手続き完了の確認

## (**研究代表者**が確認して下さい。)

4-a.応募⼿続き完了の確認 ①

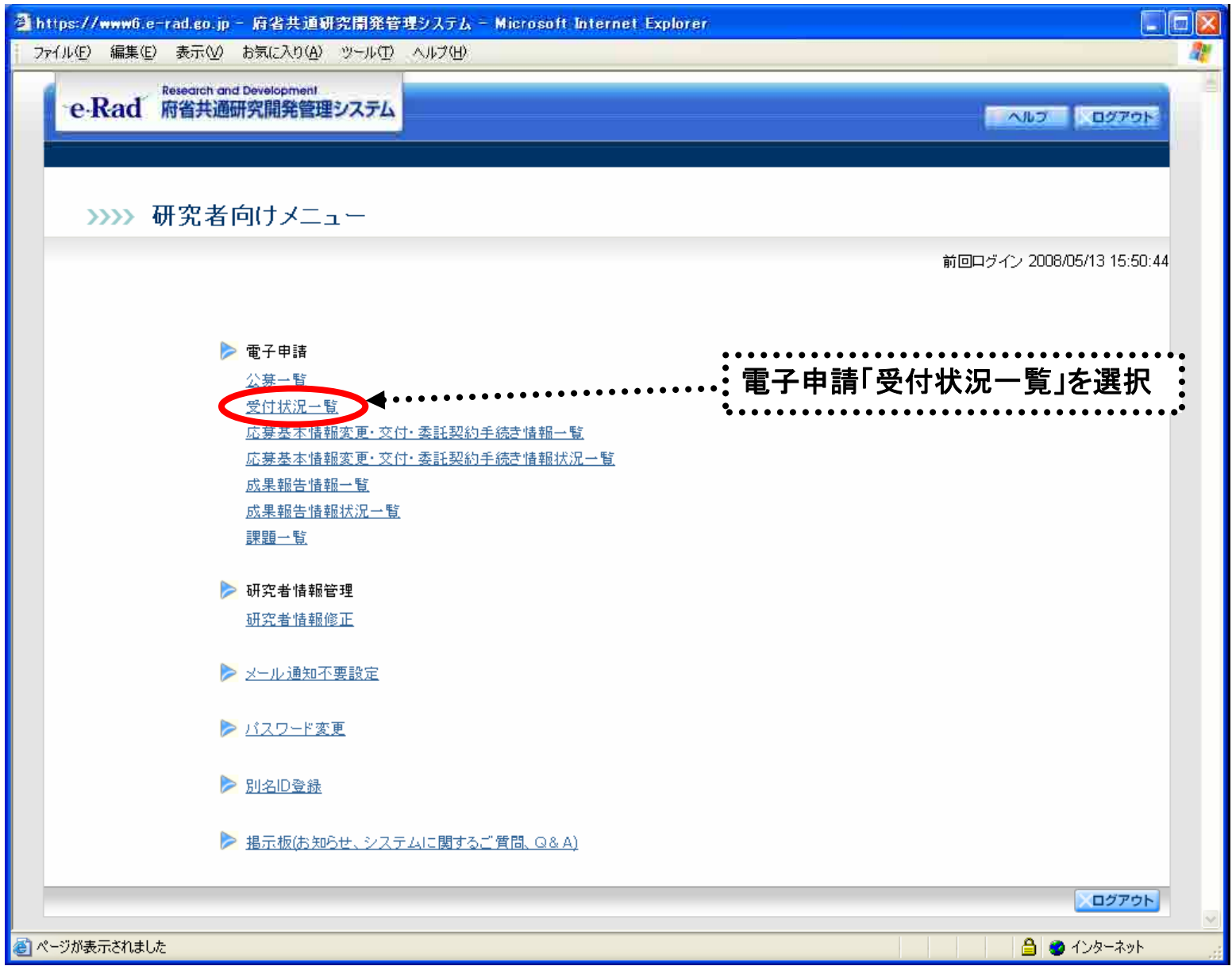

30

## 4-b. 応募手続き完了の確認 2

- ●状態が**「配分機関**受付中」であればe-Radでの応募作業は完了です。 ●他の状態では応募作業は完了していません。
	- 未完了の例:**所属研究機関**受付中

 $\ddot{a}$ 

●公募期間最終日午後5時30分までに**「配分機関受付中」**なっていない 場合は、応募は**無効**になります。以後の応募は受け付けません。

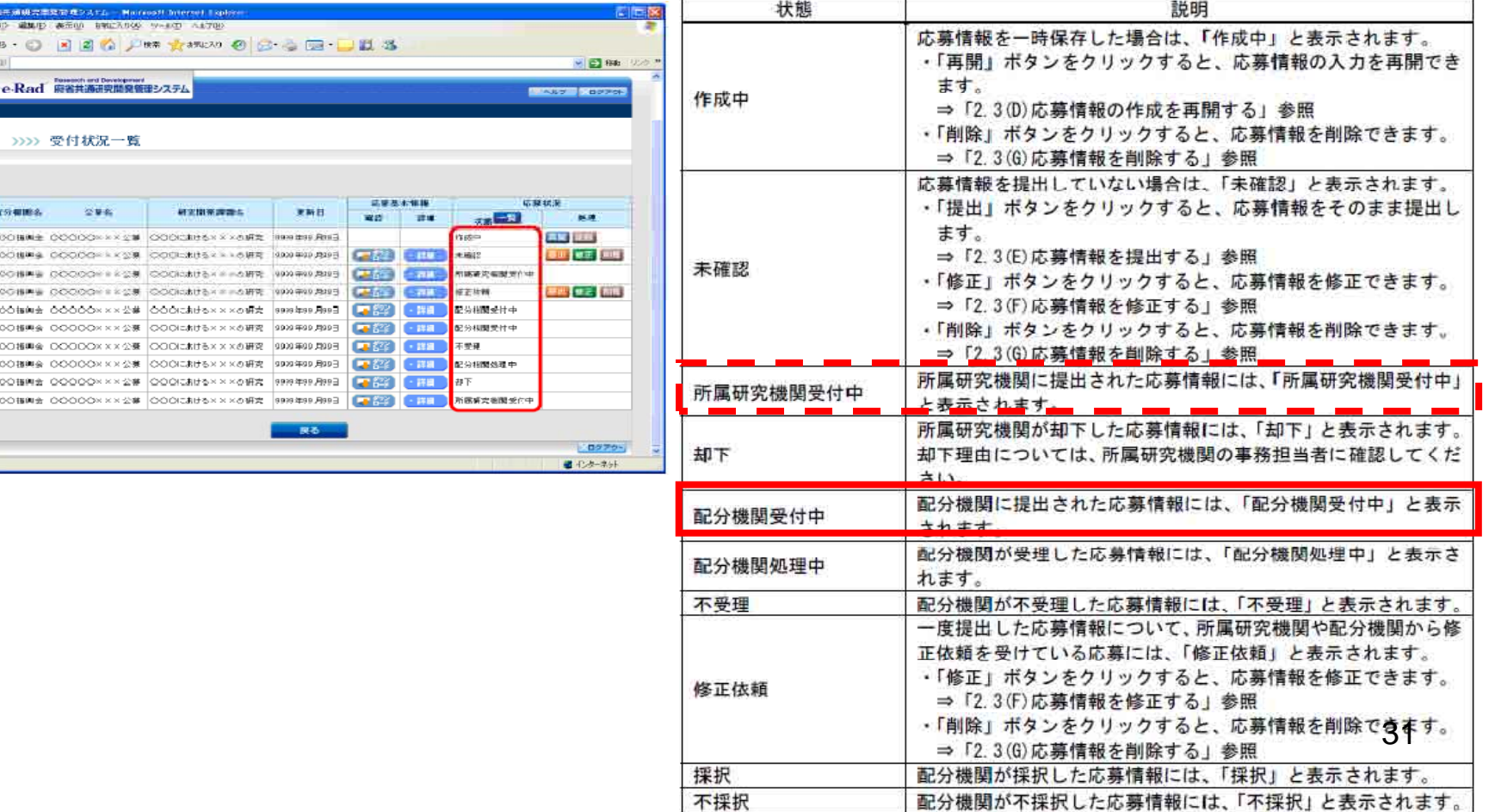

## 以上で手続きは完了です。最後までお読 み頂き、ありがとうございました。

 $(32)$